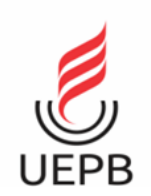

# **PRÓ-REITORIA DE PÓS-GRADUAÇÃO E PESQUISA PROGRAMA DE INICIAÇÃO CIENTÍFICA – UEPB/CNPq COTA 2022-2023**

# **NORMAS PARA APRESENTAÇÃO DO RELATÓRIO FINAL E PRESTAÇÃO DE CONTAS**

A Pró-Reitoria de Pós-Graduação e Pesquisa da Universidade Estadual da Paraíba torna público as normas e os procedimentos referentes à apresentação do Relatório Final dos projetos de pesquisa desenvolvidos junto ao Programa Institucional de Bolsas de Iniciação Científica (PIBIC, PIBITI, PIBIC-EM e PIBIC-Af) e ao Programa Institucional de Voluntários de Iniciação Científica (PIVIC), vigência 2022/2023, objeto dos Editais 04/2022; 05/2022; 06/2022 e 07/2022 – PRPGP/UEPB.

# **I. DA SUBMISSÃO DO RELATÓRIO, ESTRUTURA E FORMATO DO TEXTO, VÍDEO E ANEXOS.**

O encaminhamento do Relatório Final é obrigatório a(à) todo(a)s orientador(a)s de projeto de pesquisa desenvolvidos junto a um dos Programas Institucionais de Bolsas de Iniciação Científica (PIBIC), e do Programa Institucional de Voluntários de Iniciação Científica.

O período para envio dos documentos é de **1° a 30 de setembro de 2023** , impreterivelmente.

A submissão do Relatório Final deverá ser efetuada, exclusivamente, através do preenchimento do formulário próprio formato GoogleForms disponível em **[Link do Formulário para envio](https://forms.gle/HUiDYXPiBsBtCQoa6)** e que deve ser acessado, através do e-mail institucional do(a) orientador(a), onde deverão ser inseridos obrigatoriamente:

1) Texto apresentando os resultados do projeto executado;

2) Resumo;

- 3) Vídeo com até 10 minutos de duração;
- 4) Parecer do Comitê de Ética em Pesquisa envolvendo Seres Humanos (CEP) ou ao Comitê de Ética no Uso de Animais (CEUA), nos casos de projetos em que a autorização de algum desses comitês se fez necessário para execução do projeto;

Recomenda-se também que sejam anexados, no formulário GoogleForms, todas as produções técnicas, artísticas, e/ou científicas geradas com o desenvolvimento do projeto. (apresentações em Eventos Científicos (congressos, simpósios, workshops, etc.), publicações em periódicos, livros, capítulos de livros, entre outros.

# **II. RELATÓRIOS DE PROJETOS COM BOLSA FAPESQ**

Além das especificações descritas no Item I, IV, V, VI e VII deste normativo - geral a todas as Modalidades de Relatórios, para os Relatórios de projetos com bolsas FAPESQ, faz-se necessário também:

- 1. Anexar o documento no SIGFAPESQ;
- 2. Entregar na FAPESQ a via original do relatório final, de forma impressa, contendo assinatura do bolsista e supervisor em caneta azul. A entrega deverá ser realizada na sede da FAPESQ/Campina Grande de segunda a sexta, das 8 às 16:30h.
- 3. Os procedimentos de anexação do projeto ao SIGFAPESQ e entrega física na FAPESQ devem ser realizados no período compreendido entre 01/10/2022 a 30/09/2023.
- 4. Endereço da FAPESQ Fundação de Apoio à Pesquisa do Estado da Paraíba: Rua Emiliano Rosendo Silva, S/n. Cep: 58429-690. Bairro: Bodocongó. Caixa Postal: 435. Campina Grande – PB, Brasil.

# **III. RELATÓRIOS DE PROJETOS PIBITI**

Além das especificações descritas no Item I, IV, V, VI e VII deste normativo - geral a todas as Modalidades de Relatórios, para os Relatórios de projetos PIBITI ( Programa Institucional de Bolsas de Iniciação em Desenvolvimento Tecnológico e Inovação), faz-se necessário também, incluir ao relatório, um subitem com a descrição do potencial de patenteamento/desenvolvimento de tecnologia passível de proteção, etc.

# **IV. PARA PREPARAÇÃO DO TEXTO (relatório final)**

Para preparação do texto apresentando os resultados do projeto executado (relatório final) deverá ser utilizado o modelo disponibilizado no:

- **[ANEXO 1](https://docs.google.com/document/d/10OZL0i_eHgw0sVOPCM6uPXpnnPh4Be8K/edit?usp=drive_link&ouid=108740560540418709168&rtpof=true&sd=true)** no casos dos bolsistas CNPQ/ UEPB e PIVIC;
- **[ANEXO 3](https://docs.google.com/document/d/1VqL140VoO5dfpGeeG-7O9X9LxCFcjvC1/edit?usp=drive_link&ouid=108740560540418709168&rtpof=true&sd=true)** , no caso dos bolsistas FAPESQ.

Para o relatório utilizando o modelo disponibilizado no **[ANEXO 1](https://docs.google.com/document/d/10OZL0i_eHgw0sVOPCM6uPXpnnPh4Be8K/edit?usp=drive_link&ouid=108740560540418709168&rtpof=true&sd=true)** o texto deverá ter no mínimo 1500 e no máximo 3000 palavras, incluindo as referências bibliográficas. Deverá ser usado papel A4 (210 x 297 mm), no modo retrato, com margens de 3 cm na borda superior e esquerda e 2,0 cm na borda inferior e direita.

O documento deve ser salvo e enviado, obrigatoriamente, no formato PDF e deve ser nomeado com o nome completo do orientador (exemplo: **FULANODETAL.pdf** ). O arquivo não poderá ter mais que 2Mb de tamanho.

# **V. PARA PREPARAÇÃO DO RESUMO**

Para preparação do resumo deverá ser utilizado o modelo disponibilizado no **[ANEXO 2](https://docs.google.com/document/d/1GBvxVMRwuHuTppoS63-O597vmwt56dbT/edit?usp=drive_link&ouid=108740560540418709168&rtpof=true&sd=true)** .

O resumo deverá conter no máximo 300 palavras, e conter de 3 a 6 palavras-chave. E não devem ser utilizadas figuras ou imagens.

Caso desejem, estudante e orientador(a) podem utilizar o mesmo resumo utilizado no relatório final.

O resumo deve ser salvo e enviado, obrigatoriamente, no formato de DOCUMENTO DE TEXTO e deve ser nomeado com o nome completo do orientador (exemplo: **RESUMOFULANODETAL.doc** ).

Todos os resumos dos relatórios finais serão publicados nos Anais do XXX Encontro de Iniciação Científica da UEPB que é publicado em formato de e-book.

## **VI. PARA PREPARAÇÃO DO VÍDEO**

O(A) estudante deverá gravar a apresentação do trabalho em um vídeo com **até 10 minutos de duração** . Considerando as limitações para armazenamento dos arquivos e a agilidade na visualização, o vídeo com a apresentação deverá ser salvo na conta do G Suíte (a partir do e-mail institucional do(a) aluno(a)) e o link do vídeo deverá ser enviado em anexo no Google Forms disponível em Link do Formulário para envio.

Orientações sobre como preparar o vídeo, encontram-se disponíveis no **[ANEXO 4](https://drive.google.com/file/d/1HVdS92XKZP1QBCiQLt78Mlo5V2J42EwY/view?usp=drive_link)** .

Os projetos PIBITI ( Programa Institucional de Bolsas de Iniciação em Desenvolvimento Tecnológico e Inovação) devem formatar sua apresentação num formato de Pith Científico (Vídeo de Orientação). Porém, a forma de envio deve ser a mesma especificada no Tutorial constante no **[ANEXO 4](https://drive.google.com/file/d/1HVdS92XKZP1QBCiQLt78Mlo5V2J42EwY/view?usp=drive_link)** .

**Alguns estudantes serão selecionados, mediante avaliação dos comitês interno/externo da Instituição, para realizar apresentação do projeto durante o ENIC. Os (as) estudantes e respectivos (as) orientadores dos projetos selecionados serão informados por e-mail, até 15 dias antes da realização do Evento.** 

### **VII. INFORMAÇÕES COMPLEMENTARES**

Esclarecimentos, informações adicionais e atendimento aos proponentes com dificuldades no preenchimento do Formulário de submissão podem ser obtidos com a Coordenação de Pesquisa e Iniciação Científica por meio dos canais de atendimento do setor: e-mail **[pibicrelatorios@setor.uepb.edu.br](mailto:pibicrelatorios@setor.uepb.edu.br)** , ou pelo WhatsApp (83) 3315-3362, de 2ª a 6ª feira, das 7:30h às 17h. A Coordenação de Pesquisa e Iniciação Científica está funcionando no Prédio do LABMULT, localizado na Avenida Juvêncio Arruda, 1684-1696 - Bodocongó, em Campina Grande. Pontuamos que, para atendimento presencial é necessário prévio agendamento.

framasus faime

FRANCISCO JAIME BEZERRA MENDONCA JUNIOR **Pró-Reitor de Pós-Graduação e Pesquisa**

# **ANEXO 1 – MODELO PARA APRESENTAÇÃO DE RELATÓRIO FINAL PARA BOLSISTAS CNPQ E UEPB**

# **Inoculação de** *Gluconacetobacter diazotrophicus* **e seu efeito no desenvolvimento de plantas de arroz vermelho**

# **Renata Priscila Almeida Silva (1) ; Carlos Henrique Salvino Gadêlha Meneses (2) .**

(1) Estudante de Graduação em Ciências Biológicas; Universidade Estadual da Paraíba; Campina Grande, PB; (2) Professor do Departamento de Biologia e do Programa de Pós-Graduação em Ciências Agrárias; Universidade Estadual da Paraíba; Campina Grande, PB; carlos@ccaa.uepb.edu.br;

**RESUMO:** O arroz (*Oryza sativa* L.*)* é um dos cereais mais produzidos e consumidos sendo o principal alimento para mais da metade da população mundial. Destaca-se principalmente nos países em desenvolvimento, tais como o Brasil, desempenhando papel estratégico em níveis econômicos e sociais. Nesse contexto, objetivou-se com o trabalho analisar o efeito no desenvolvimento de plantas de arroz vermelho inoculadas com *Gluconacetobacter diazotrophicus* em ambiente protegido. O Experimento foi realizado no Viveiro Florestal da UEPB e no Laboratório de Ecofisiologia de plantas cultivadas, localizados no Campus I, em Campina Grande – PB, com o cultivo de arroz vermelho com sementes inoculadas e não inoculadas com *G. diazotrophicus,* um genótipo (405 Embrapa Meio Norte) tratadas com e sem estresse hídrico, utilizando o delineamento inteiramente casualizado, avaliou-se as variáveis de crescimento como, massa seca das folhas (MSF); massa seca do colmos (MSC) e massa seca das panículas (MSP). Conclui-se que a inoculação da bactéria *G. diazotrophicus* demostrou-se eficiente quanto ao aumento da produção de massa seca.

**Palavras-chave:** *Oryza sativa* L.; bactéria endofítica; Crescimento

# INTRODUÇÃO

O arroz vermelho, o arroz branco e o vermelho espontâneo pertencem à espécie *Oryza sativa* L., (BOÊNO et al., 2011). Porém o arroz vermelho possui características morfológicas que o distingue dos demais. Sua forma mais conhecida é a espontânea, tida como planta invasora por causar consideráveis prejuízos às lavouras de arroz branco causando competição intraespecífica por competir

diretamente por luz, água e nutrientes (PEREIRA, 2004). A denominação "arroz vermelho" deve-se à coloração avermelhada do pericarpo dos grãos, devido ao acúmulo de tanino (OGAWA, 1992) ou de antocianina (PANTONE & BEKER, 1991). Atualmente, seu cultivo está restrito a pequenas áreas do Semiárido nordestino, onde figuram, pela ordem decrescente de importância da cultura, os estados da Paraíba, Rio Grande do Norte, Pernambuco, Ceará, Bahia e Alagoas. Variedades tradicionais vermelhas também são plantadas em alguns municípios do Norte de Minas Gerais (PEREIRA, 2002, 2004).

Bactérias que se associam às plantas, colonizando suas raízes, são denominadas rizobactérias, e podem ser classificadas de acordo com seus efeitos sobre o crescimento vegetal: benéficas, deletérias ou neutras (DOBBELAERE et al., 2003). Algumas bactérias quando benéficas propagam no sistema radicular e promovem o crescimento vegetal, sendo denominadas rizobactérias promotoras de crescimento vegetal – plant growth promoting rhizobacteria (PGPR) (KUSS, 2006).

Bastian et al. (1998) verificaram que as bactérias *Herbaspirillum seropedicae* e *Gluconacetobacter diazotrophicus* produzem giberelinas e ácido indol acético (AIA), sendo possível explicar alguns efeitos benéficos destas bactérias dentro da planta. Além da capacidade de fixar biologicamente o nitrogênio nas plantas, algumas bactérias diazotróficas endofíticas podem ser consideradas promotoras de crescimento vegetal, visto que ao colonizar as raízes e outros tecidos internos das plantas estimulam o crescimento destas através de diferentes mecanismos tais como, produção de hormônios de crescimento como a auxina entre outros (REIS et al., 2000), além de serem capazes de atuar como solubilizadoras de

fosfatos, agentes de controle biológico ou mesmo este grupo pode acelerar processos biológicos como a mineralização (SOMERS & VANDERLEYDEN, 2004).

A interação entre plantas e bactérias promotoras de crescimento vegetal é bastante conhecida, podendo influenciar diretamente no metabolismo das plantas, fornecendo substâncias que normalmente estariam em menor quantidade, pela absorção de nutrientes ou também pelo biocontrole de patógenos (BASHAN & DE-BASHAN, 2005).

Objetivou-se com esse trabalho avaliar o efeito da inoculação de *Gluconacetobacter diazotrophicus* no desenvolvimento de plantas de arroz vermelho em ambiente protegido.

### MATERIAL E MÉTODOS

### **Caracterização da área experimental**

O experimento foi realizado no horto florestal e no ECOLAB, localizados no Campus I, Campina Grande-PB.

### **Tratamentos e amostragens**

O experimento consistiu dos seguintes tratamentos: inoculação: I1= sementes não inoculadas e I2= sementes inoculadas com a bactéria endofítica G. diazotrophicus, um genótipo (G1= 405 Embrapa Meio Norte). Utilizando-se o delineamento inteiramente casualizados, com 4 repetições, e cada parcela constituída por um lisímetro de drenagem. Foram semeadas 70 sementes por lisímetro em sulcos duplos, deixando-se após desbaste 60 plantas por parcela, respectivamente.

### **Variáveis analisadas: Crescimento**

A avaliação do material vegetal foi feita no estádio reprodutivo R3. Os parâmetros agronômicos analisados foram matéria seca de folhas (MSF), massa seca dos colmos (MSC) e massa seca das panículas (MSP).

### **Análise estatística**

Os dados obtidos foram submetidos à análise de variância pelo teste F, e comparando-se as médias por meio do Teste de Tukey a 1% de significância. significância, utilizando-se do programa SIGMAPLOT.

### RESULTADOS E DISCUSSÃO

A análise sobre o número de bactérias diazotróficas presentes nas raízes e folhas lavadas, avaliadas durante o estádio de desenvolvimento reprodutivo, mostrou a presença de bactérias diazotróficas em todos os tratamentos inoculados, porém não sendo detectadas nos tratamentos controle (não inoculados) (Tabela 1).

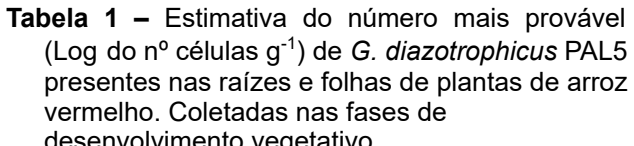

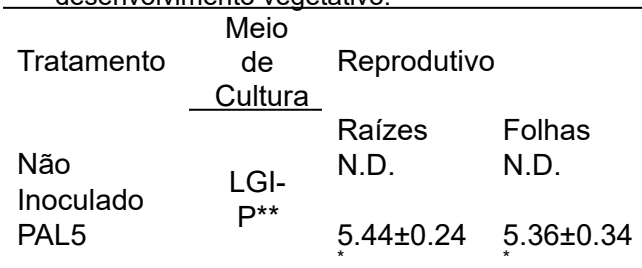

\*Média ± desvio padrão (n=3), \*\*Meio LGI-P (semi seletivo para Gluconacetobacter spp.). N.D. (Não detectada).

Foi constatado diferença significativa para as variáveis massa seca das folhas (MSF); massa seca dos colmos (MSC); massa seca das panículas (MSP), quando analisados a 1% de probabilidade.

Quando avaliado a Massa Seca das panículas (MSP), Colmos (MSC) e Folhas (MSF) (Figura 1), em arroz vermelho 405 EMBRAPA MEIO-NORTE inoculado com *G. diazotrophicus* verifica-se também que houve efeito significativo pelo Teste de Tukey a 1% de probabilidade, aos tratamentos com e sem inoculação. Analisando- se ainda a figura 1 observa-se que as plantas inoculadas obteveram um maior acúmulo de matéria seca, tanto de panículas, colmos e folhas, com um incremento de 76,2 %, 60,9% e 58,3%, respectivamente, comparando com as plantas sem a presença da bactéria*.*

Resultados semelhantes foram encontrados por Curá et al., (2005), analisando efeitos positivos de inoculação de *A. brasilense* sobre a massa seca de plântulas de arroz, aos 20 dias. Alguns trabalhos têm mostrado resultados bastante promissores, principalmente no incremento de massa seca em plantas de arroz, provenientes da inoculação com H. seropedicae (FERREIRA et al., 2010; GUIMARÃES et al., 2010).

### **CONCLUSÕES**

A inoculação da bactéria *G. diazotrophicus* PAL5 demonstrou eficiência no combate ao estresse hídrico, constituindo-se como uma alternativa promissora no combate à esse tipo de estresse abiótico.

A inoculação da bactéria *G. diazotrophicus* PAL5 resultou em maior produção de massa seca em plantas de arroz vermelho, sendo um bom parâmetro para avaliar os efeitos do tratamento em questão.

#### **AGRADECIMENTOS**

"O presente trabalho foi realizado com apoio do CNPq, Conselho Nacional de Desenvolvimento Científico e Tecnológico – Brasil". **Deverá obrigatoriamente ser mencionado o programa no qual o projeto foi desenvolvido (Ex: PIBIC/CNPq-UEPB, PIVIC/UEPB, PIBITI/CNPq-UEPB, PIBIC-Af/CNPQ-UEPB, PIBIC\_Af/FAPESQ-UEPB etc.).**

### **REFERÊNCIAS**

BOÊNO, J. A.; ASCHERI, D. P. R.; BASSINELLO, P. Z. Qualidade tecnológica de grãos de quatro genótipos de arroz-vermelho. **Revista Brasileira de Engenharia Agrícola e Ambiental**, Campina Grande, v.15, n.7, p.718- 723, 2011.

BENINCASA M. M. P.; LEITE; I. C. **Fisiologia vegetal***.* Jaboticabal: Funep, 169p, 2004.

CURÁ, J.A.; RIBAUDO, C.M.; GAETANO, A.M.; GHIGLIONE, H.O. Utilidad de las bacterias promotoras del crecimiento y fijadoras de nitrógeno en el cultivo del arroz durante las primeras etapas de desarrollo. **Foro**, marzo, p. 10 – 12, 2005.

FERREIRA, J. S.; BALDANI, J. I.; BALDANI, V. L. D. Seleção de inoculantes à base de turfa contendo bactérias diazotróficas em duas variedades de arroz. **Acta Scientiarum Agronomy**, Maringá, v. 32, n. 1, p. 179-185, 2010

GUIMARÃES, S.L., CAMPOS, D.T.S., BALDANI, V.L.D., JACOB-NETO, J. Bactérias diazotróficas e adubação nitrogenada em cultivares de arroz. **Revista Caatinga**. Mossoró, v.23, n.4, p.32-39, 2010.

OGAWA, M. Red rice. **Chemistry and organisms**, v.30, n.6, p.385-388, 1992.

PANTONE, D.J.; BEKER, J.B. Reciprocal yield analysis of red rice (*Oryza sativa*) competition in cultivated rice. **Weed Science**, v.39, n.1, p.42- 47, 1991.

PEIXOTO NETO, P. A. S.; AZEVEDO, J. L.; CAETANO, L. C. Microrganismos endofíticos em plantas: status atual e perspectivas. **Boletin Latinoamericano y del Caribe de Plantas Medicinales y Aromáticas**, v.3, n.4, p.69-72, 2004.

PEREIRA, A. R.; ANGELOCCI, L. R.; SENTELHAS, P. C. Agrometeorologia: fundamentos e aplicações. São Paulo: **Funep**, 478p, 2002.

PEREIRA, J. A. **O arroz-vermelho cultivado no Brasil**. Teresina: Embrapa Meio-Norte, 2004.

REIS, V. M.; BALDANI, J. I.; BALDANI, V. L. D.; DÖBEREINER, J. Biological dinitrogen fixation in gramineae and palm trees. **Critical Reviews in Plant Sciences**, v. 19, p. 227-247, 2000.

SOMERS, E.; VANDERLEYDEN, J. Rhizosphere bacterial signalling: a love parade beneath oufeet. **Critical Reviews in Microbiology**, v.30, p. 205-240, 2004.

# **ANEXO 2 – MODELO PARA APRESENTAÇÃO DO RESUMO**

# **Inoculação de** *Gluconacetobacter diazotrophicus* **e seu efeito no desenvolvimento de plantas de arroz vermelho**

# **Renata Priscila Almeida Silva (1) ; Carlos Henrique Salvino Gadêlha Meneses (2) .**

(1) Estudante de Graduação em Ciências Biológicas; Universidade Estadual da Paraíba; Campina Grande, PB; e-mail: renata@gsuite.edu.br<sup>(2)</sup> Professor do Departamento de Biologia e do Programa de Pós-Graduação em Ciências Agrárias; Universidade Estadual da Paraíba; Campina Grande, PB; carlos@gsuite.uepb.edu.br

**RESUMO:** O arroz (*Oryza sativa* L.*)* é um dos cereais mais produzidos e consumidos sendo o principal alimento para mais da metade da população mundial. Destaca-se principalmente nos países em desenvolvimento, tais como o Brasil, desempenhando papel estratégico em níveis econômicos e sociais. Nesse contexto, objetivou-se com o trabalho analisar o efeito no desenvolvimento de plantas de arroz vermelho inoculadas com *Gluconacetobacter diazotrophicus* em ambiente protegido. O Experimento foi realizado no Viveiro Florestal da UEPB e no Laboratório de Ecofisiologia de plantas cultivadas, localizados no Campus I, em Campina Grande – PB, com o cultivo de arroz vermelho com sementes inoculadas e não inoculadas com *G. diazotrophicus,* um genótipo (405 Embrapa Meio Norte) tratadas com e sem estresse hídrico, utilizando o delineamento inteiramente casualizado, avaliou-se as variáveis de crescimento como, massa seca das folhas (MSF); massa seca do colmos (MSC) e massa seca das panículas (MSP). Conclui-se que a inoculação da bactéria *G. diazotrophicus* demostrou-se eficiente quanto ao aumento da produção de massa seca.

**Palavras-chave:** 3 a 6 palavras, ou termos, separados por ponto e vírgula

# **ANEXO 3 – MODELO PARA APRESENTAÇÃO DE RELATÓRIO FINAL PARA BOLSISTAS FAPESQ**

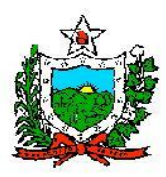

### **GOVERNO DO ESTADO DA PARAÍBA SECRETARIA DE ESTADO DA CIÊNCIA, TECNOLOGIA, INOVAÇÃO E ENSINO SUPERIOR - SECTIES FUNDAÇÃO DE APOIO A PESQUISA DO ESTADO DA PARAÍBA - FAPESQ**

**EDITAL N° 03/2022 – Iniciação Científica para Egressos da Rede Pública de Ensino (FAPESQ/SEECT)** 

# **RELATÓRIO FINAL DE ATIVIDADES BOLSISTAS**

1. **INSTITUIÇÃO** (onde estão sendo desenvolvidas as atividades do bolsista):

**2. CURSO DE GRADUAÇÃO** (ao qual o bolsista está matriculado/vinculado):

### 3. **ORIENTADOR/SUPERVISOR DO BOLSISTA** :

# 4. **NOME BOLSISTA** :

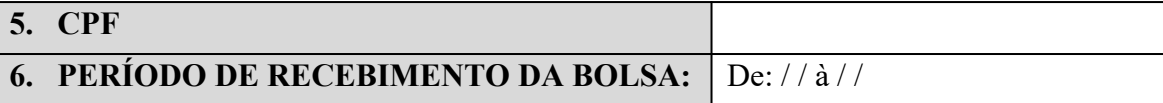

**7. RELATÓRIO DE ATIVIDADES** 

- **I. Período de realização das atividades** (datas e período que está cursando):
- **II. Disciplinas matriculadas, carga horária, número de faltas e média (parcial ou final)**  Ao enviar esse relatório, o bolsista deverá anexar RDM ou outro documento que comprove os dados fornecidos

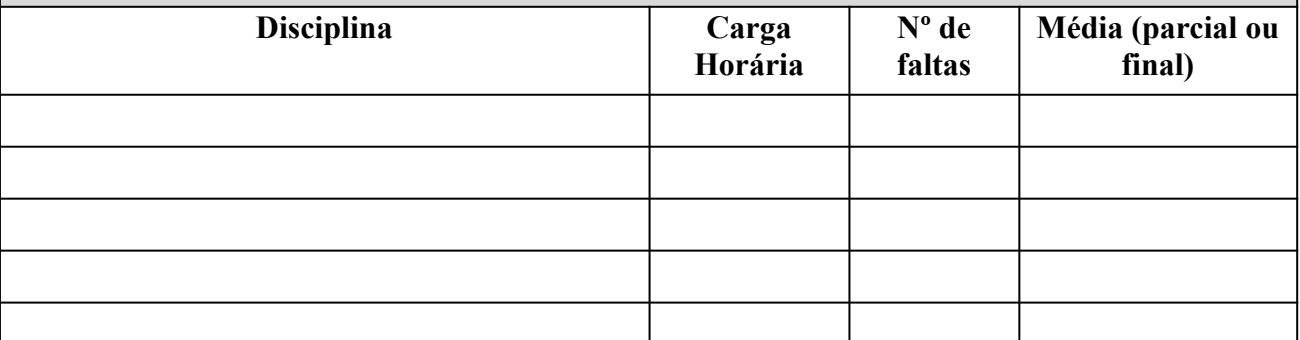

## **III. Atividades**

Descreva as principais atividades realizadas no período da bolsa (mencione os meses em que as mesmas foram realizadas e as horas de trabalho dedicadas a cada atividade):

### **IV. Produção Acadêmica**

Cite toda a produção acadêmica, se houver (artigos científicos, painéis, participações em eventos, patentes, outros) no período da bolsa ou decorrente dos estudos durante o período de vigência da bolsa. Devem ser enviados documentos comprobatórios (certificados, declarações).

## **V. Infraestrutura**

Avalie as condições de infraestrutura da Instituição de Ensino Superior em que suas atividades foram desenvolvidas (laboratórios, instrumentos e insumos laboratoriais, equipamentos, sala de estudos, computadores, biblioteca):

# **VI. Interesse em permanecer sendo bolsista**

Caso não queira permanecer no programa, explique os motivos para o cancelamento da bolsa

## **VII. Informações adicionais (se necessário)**

### **8. ASSINATURAS**

**Data:** / /

**\_\_\_\_\_\_\_\_\_\_\_\_\_\_\_\_\_\_\_\_\_\_\_\_\_\_\_\_\_\_\_\_\_\_\_**  Nome do bolsista

Nome do orientador ou supervisor Nome da Instituição

**\_\_\_\_\_\_\_\_\_\_\_\_\_\_\_\_\_\_\_\_\_\_\_\_\_\_\_\_\_\_\_\_\_\_\_** 

# ANEXO 4 - TUTORIAL PARA PREPARAÇÃO DO VÍDEO

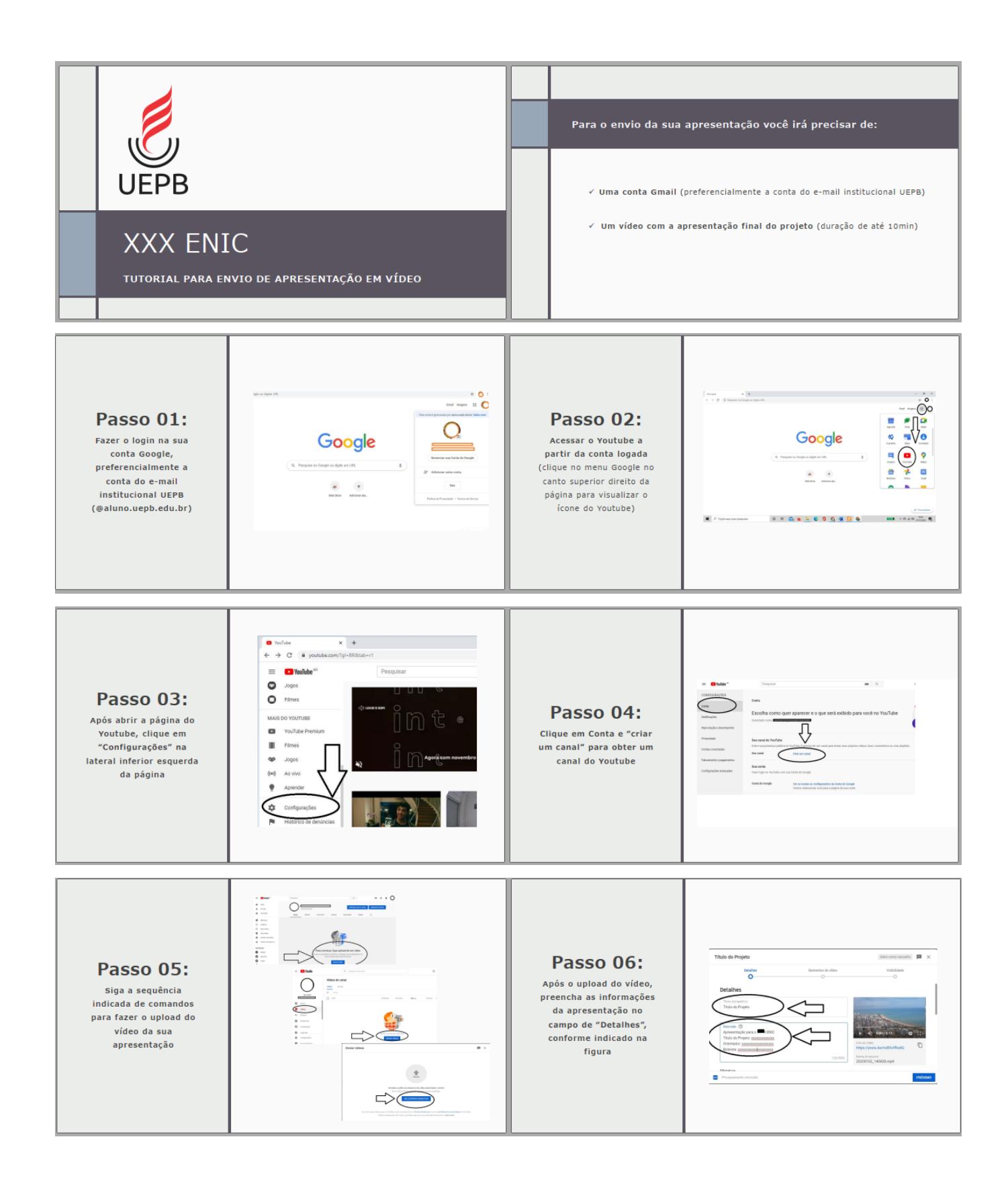

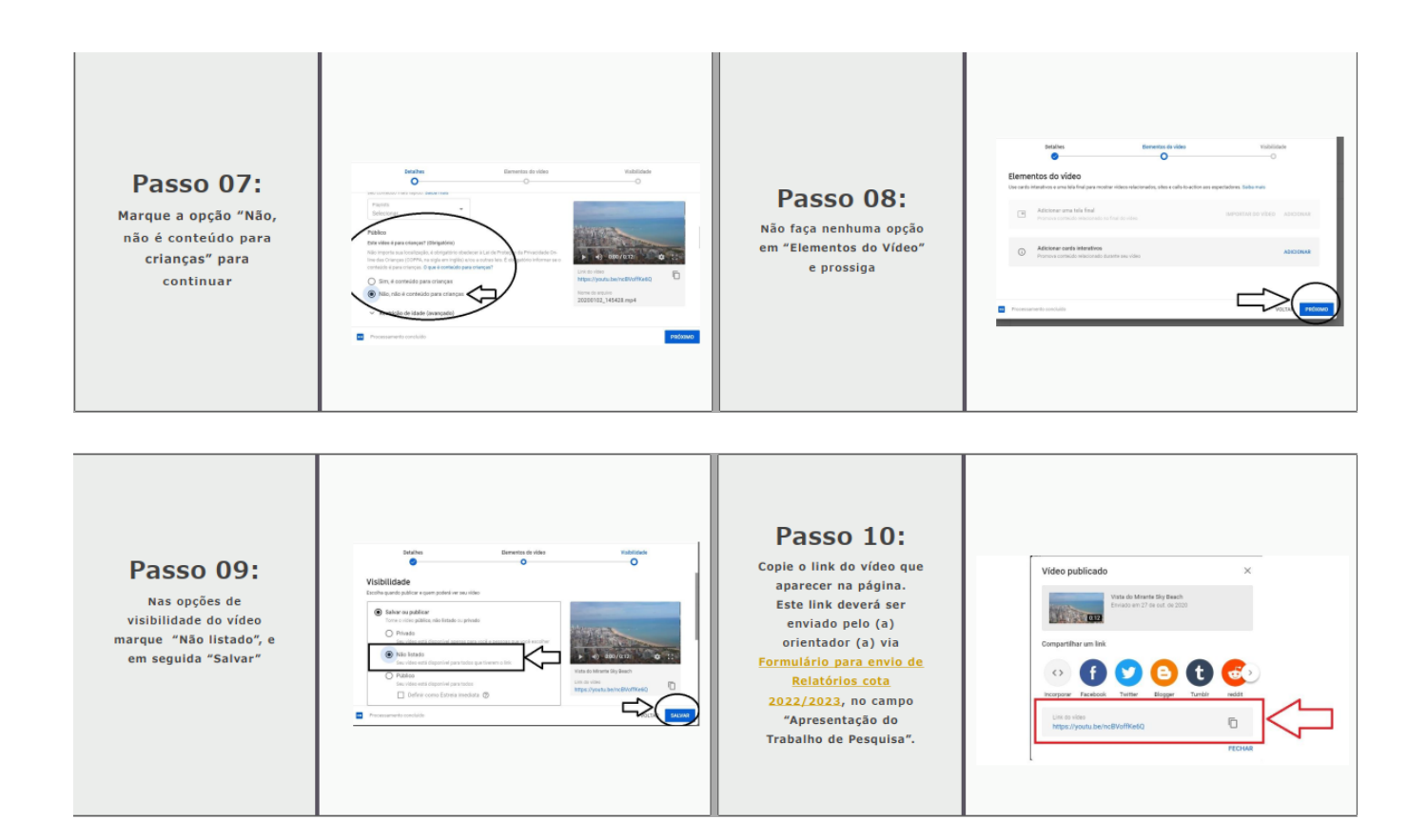

### **ANEXO 5 – LINKS PARA ACESSO AOS MODELOS DOS RELATÓRIOS E RESUMO EM WORD, TUTORIAL DE APRESENTAÇÃO, ORIENTAÇÕES COMPLEMENTARES FAPESQ E TABELA DE ÁREAS CNPQ**

### **● MODELO DO RELATÓRIO BOLSAS [UEPB/CNPQ](https://docs.google.com/document/d/10OZL0i_eHgw0sVOPCM6uPXpnnPh4Be8K/edit?usp=drive_link&ouid=108740560540418709168&rtpof=true&sd=true) e PIVIC**

(Para ter acesso ao modelo em Word, fazer download do arquivo; não solicitar para ser editor do documento).

### **● MODELO DE [RELATÓRIO](https://docs.google.com/document/d/1VqL140VoO5dfpGeeG-7O9X9LxCFcjvC1/edit?usp=drive_link&ouid=108740560540418709168&rtpof=true&sd=true) FAPESQ**

(Para ter acesso ao modelo em Word, fazer download do arquivo; não solicitar para ser editor do documento).

### **● MODELO DO RESUMO (TODAS AS [MODALIDADES](https://docs.google.com/document/d/1GBvxVMRwuHuTppoS63-O597vmwt56dbT/edit?usp=drive_link&ouid=108740560540418709168&rtpof=true&sd=true) DE BOLSA E PIVIC)**

(Para ter acesso ao modelo em Word, fazer download do arquivo; não solicitar para ser editor do documento).

## ● **TUTORIAL PARA [APRESENTAÇÃO](https://drive.google.com/file/d/1HVdS92XKZP1QBCiQLt78Mlo5V2J42EwY/view?usp=drive_link)**

- **ORIENTAÇÕES [COMPLEMENTARES](https://drive.google.com/file/d/1V9mM34KtpnYMdm4P0Z9FRmK1lIKKeL7h/view?usp=drive_link) FAPESQ** (Envio SIGFAPESQ e entrega do Relatório Físico na FAPESQ)
- **[TABELA](https://uepb.edu.br/prpgp/download/tabela-de-areas-do-conhecimento-3/?wpdmdl=6502&masterkey=cljsOVG7uZ42vnJy3nlUGUmapsQbtIA5jnEe7BARWcbgEWW_u7VAL3ewNt1WGC416rmPXUg48IwW1xhOfpGuk4U9q8mvWWkSvnmTnDQsE8k) DE ÁREAS CNPQ**